# IT WAS NEVER SO EASY TO MAKE DKI E

ClickBook, a powerful yet easy-to-use printing utility, lets you print customized day planner pages, wallet booklets, church bulletins, brochures, greeting cards, posters, business cards, flipbooks, catalogs, banners, record archival, microfiche, CD covers and more from Internet, Windows, or CD-Rom files! ClickBook, helps you scale and rotate photos, e-mails, documents, favorite on-line content, or other critical information into 170+ mobile and convenient layouts. Save up to 75% in paper costs!

### PERFECT MATCH FOR SERVANT KEEPER®

Take any report or directory you want to print in Servant Keeper and in seconds make it into a booklet. Perfect for creating directories, small groups lists, birthday lists, etc that people want to tuck into their Bible or pocket.

CONTACT A REPRESENTATIVE TODAY: USA (570) 748-2800 (800) 773-7570 www.servantpc.com

CLICKBOOK PLUS for Servant Keeper now includes even more layouts and booklet forms for Servant Keeper users!

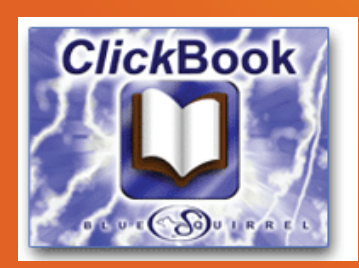

### How does it work?

ClickBook works much like a print driver. ClickBook intercepts pages going to laser or inkjet printers and automatically rotates, reduces and realigns pages into the correct order to create double-sided booklets and brochures. ClickBook even prints an instruction sheet showing exactly how to reinsert paper for double-sided printing.

Now print multi-page Banners and Posters with ClickBook (Windows XP, Vista and Windows 7) even print to PDF for digital archiving!

**BROCHURES** 

**FUP CHARTS CONTACT LISTS** 

**MANUALS** 

# BOOKLETS IN SECONDS!

### Print books, brochures, planner pages, posters, banners, greeting cards and more.

### ClickBook allows you to easily print church bulletins, saving the church both time and money.

Used by churches worldwide, ClickBook makes creating and printing church bulletins a snap. When using Clickbook, it is easy to create bulletins like these:

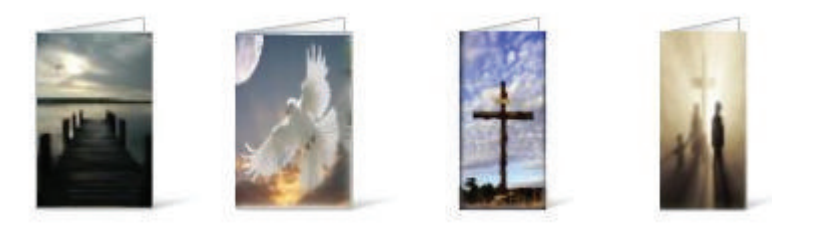

ClickBook is very easy to use. No complicated formatting of your documents is necessary when using ClickBook to print your church bulletins. SImply create your bulletin in any word processor and print to the ClickBook printer. Clickbook will take what you created and conveniently turn it into an attractive church bulletin!

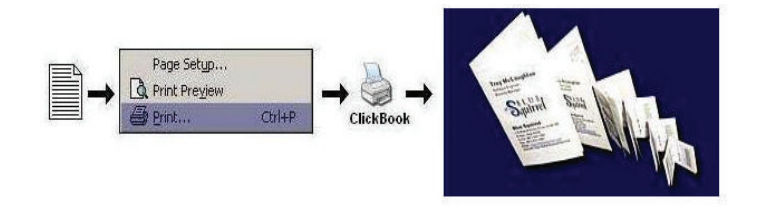

How ClickBook Works

ClickBook works by intercepting the pages before they reach your printer. You just choose File->Print... from your favorite Windows application. The pages are then sized, oriented and re-ordered according to the layout that you choose. Then those pages are printed using your printer.

If your printer can print on both sides of the paper then everything happens automatically and you can remove the pages, fold, and you have a book. If your printer is like many consumer printers and only prints on one side, then the first sides will be printed, and you will be given instructions on how to re-insert the stack of pages to print the second side.

In the illustration below, you can see that with a standard side-by-side folded book, you can get four full pages onto one sheet of paper (front and back). ClickBook is not limited to just four pages. You can print books with hundreds of pages and everything will be handled by ClickBook.

ClickBook can also combine documents from many programs into a single book. You can re-arrange the documents before the final printing, so it is perfect for making travel guides where you combine maps, web pages, e-mail itineraries, etc. into an easy-to-carry book.

Whether you have a large church with a full staff, or you have one volunteer making the bulletins, ClickBook is simply the best way to make a church bulletin, while saving time and money.

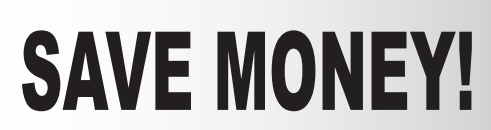

Use less paper and less ink/printer credits

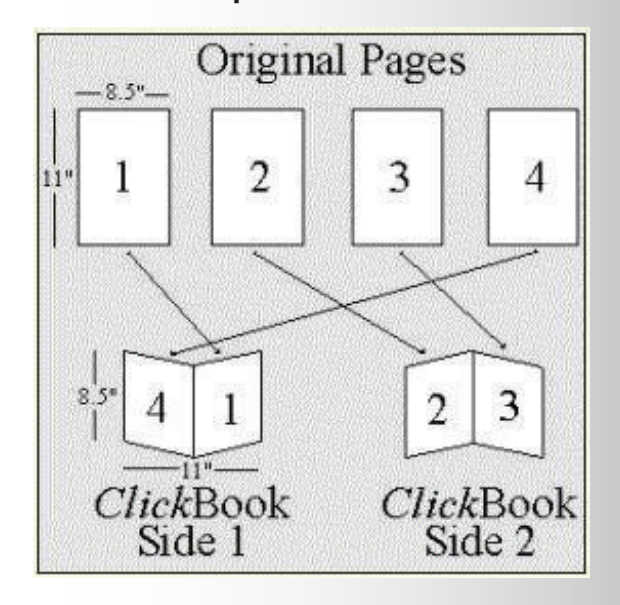

## call now 800-773-7570 www.servantpc.com